### PyBispectra

## An open-source toolbox for advanced electrophysiological signal processing based on the bispectrum

Thomas S. Binns<sup>1,2,3</sup>, Franziska Pellegrini<sup>3,4</sup>, Tin Jurhar<sup>5,6</sup>, Stefan Haufe<sup>2,3,4,5</sup>

- 1. Movement Disorders Unit, Charité Universitätsmedizin Berlin, Germany
- 2. Einstein Center for Neurosciences Berlin, Charité Universitätsmedizin Berlin, Germany
- 3. Bernstein Center for Computational Neuroscience Berlin, Germany
- 4. Berlin Center for Advanced Neuroimaging, Charité Universitätsmedizin Berlin, Germany
- 5. Electrical Engineering and Computer Science Department, Technische Universität Berlin, Germany
- 6. Radboud Universiteit, Donders Institute for Brain, Cognition and Behaviour, Nijmegen, The Netherlands

#### **BACKGROUND**

- Phase-amplitude coupling, time delays, and non-sinusoidal waveform features provide insights into neuronal function and dysfunction.
- Common methods for these analyses possess notable limitations.
- The bispectrum the Fourier transform of the third order moment can quantify these features without many of the limitations.
- We present PyBispectra, an open-source Python-based toolbox for analysing electrophysiological signals using the bispectrum.

The bispectrum has the fundamental form

$$\mathbf{B}_{kmn}(f_1, f_2) = \langle \mathbf{k}(f_1)\mathbf{m}(f_2)\mathbf{n}^*(f_2 + f_1) \rangle$$

where **B** is the bispectrum; kmn is a combination of signals with Fourier coefficients **k**, **m**, and **n**, respectively;  $f_1$  and  $f_2$  correspond to a lower and higher frequency, respectively; and <> represents the average value over epochs.

#### **USE CASE: PHASE-AMPLITUDE COUPLING** [1, 2]

**Motivation:** mechanism for integrating information between neuronal systems across spatiotemporal scales, disrupted in neurological disorders.

**Common method:** modulation index – requires the use of precise, difficult to find filters; relies on the computationally-expensive Hilbert transform; compromised by volume conduction (spurious across-site coupling estimates).

**Bispectrum:** no filters required; relies on the computationally-cheap Fourier transform; immune to volume conduction artefacts with antisymmetrisation.

#### Example: 10-60 Hz phase-amplitude coupling

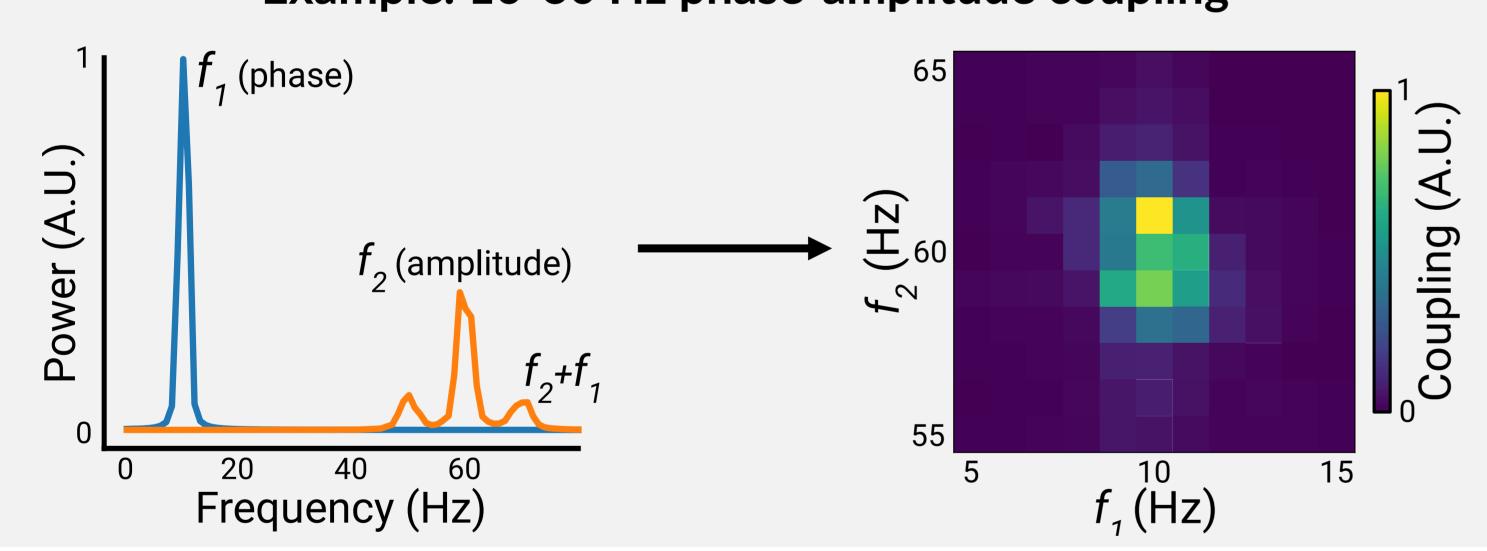

#### USE CASE: TIME DELAY ESTIMATION [3, 4]

**Motivation:** reflects the physical connections between brain regions (e.g. projection distance, number of synapses, etc...).

**Common method:** cross-correlation – susceptible to Gaussian noise; compromised by volume conduction (spurious zero time-lag estimates).

**Bispectrum:** resilient to Gaussian noise; immune to volume conduction artefacts with antisymmetrisation.

#### Example: 250 ms time delay

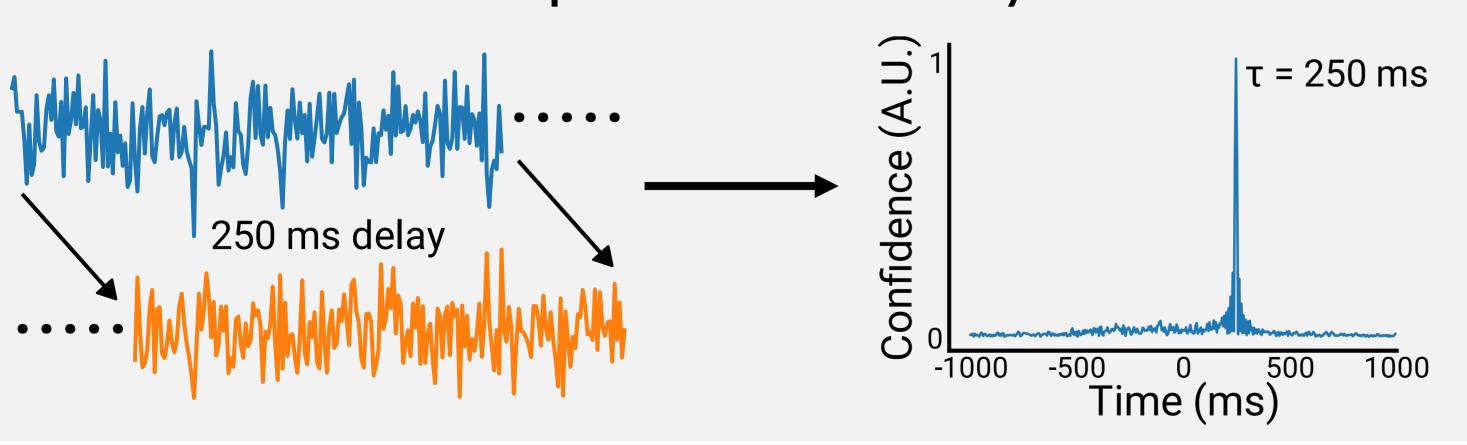

#### PyBispectra Pipeline

#### 0. Preprocessing (Optional)

from pybispectra import SpatioSpectralFilter

Enhance the signal-to-noise ratio for a frequency band of interest.

#### 1. Compute Frequency Information

from pybispectra import compute\_fft, compute\_tfr
Compute the (time-)frequency representation of data.

#### 2. Compute Results

from pybispectra import PAC, PPC, AAC, TDE, WaveShape

Support for cross-frequency coupling (phase-amplitude, phase-phase, amplitude-amplitude), time delay estimation, and waveshape analysis.

#### Example Code (Phase-Amplitude Coupling)

coeffs, freqs = compute\_fft(data, sampling\_freq)
pac = PAC(coeffs, freqs, sampling\_freq)
pac.compute()
pac\_results = pac.results
pac\_results.plot()

# Easy-to-use, with simple syntax Detailed API documentation and tutorials High performance

Check out the toolbox at: pybispectra.readthedocs.io

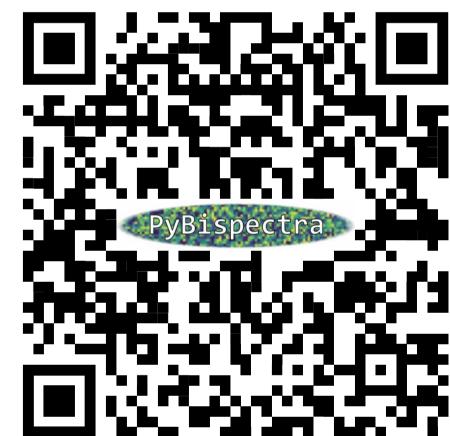

#### **USE CASE: WAVESHAPE ANALYSIS** [5]

**Motivation:** non-sinusoidal features reflect synaptic input synchrony and are biomarkers of neurological disorders.

**Common method:** time-series analysis – necessary preprocessing steps (e.g. bandpass filtering) corrupt underlying signal shape; computationally expensive for high sampling rate data.

**Bispectrum:** extracts information about sawtooth (rise-decay asymmetry) and spike (peak-trough asymmetry) characteristics - provides a frequency-resolved result (no need to bandpass); computationally cheap, even for high sampling rate data.

#### Example: non-sinusoidal features at 10 Hz and harmonics

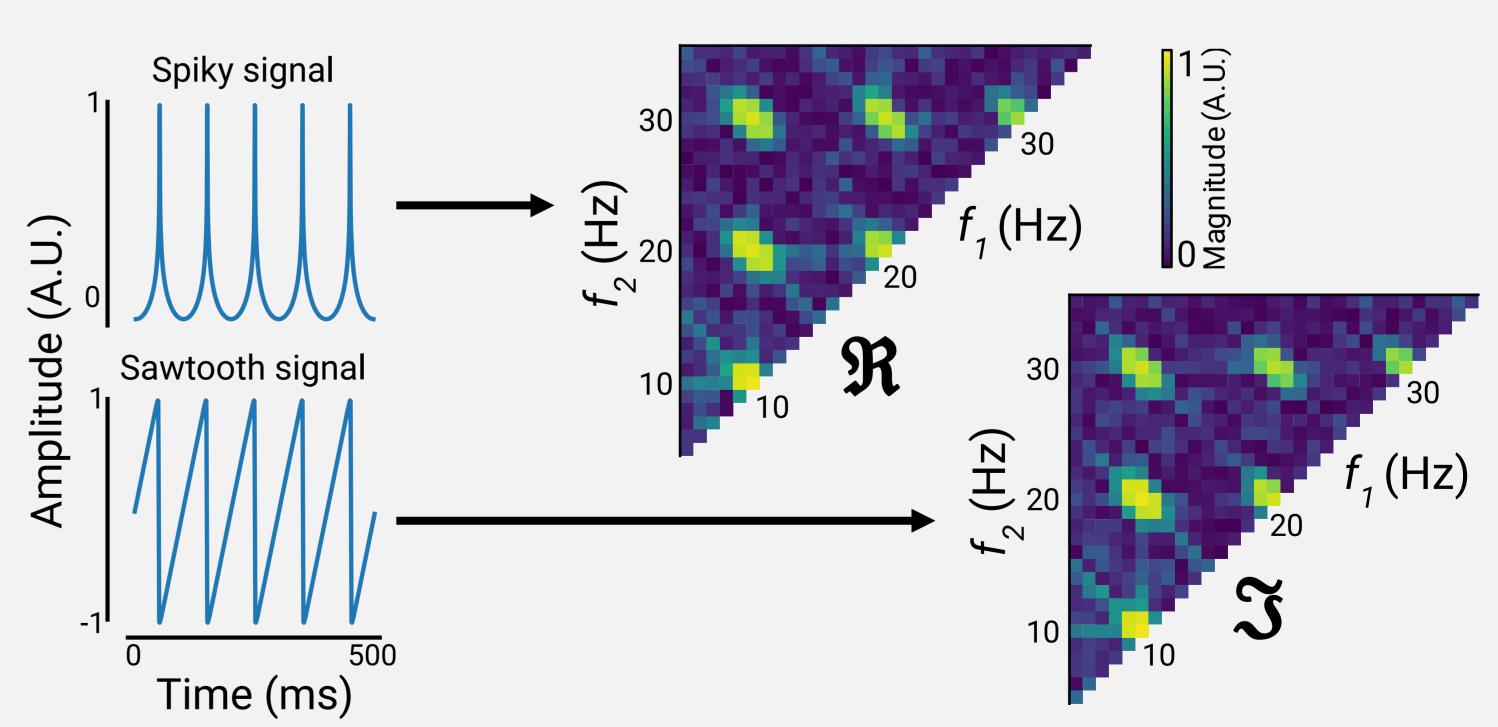

References: [1] Zandvoort & Nolte (2021). Defining the filter parameters for phase-amplitude coupling from a bispectral point of view. Journal of Neuroscience Methods; [2] Pellegrini et al. (Pre-print). Distinguishing between- from within-site phase-amplitude coupling using antisymmetrized bispectral. bioRxiv; [3] Nikias & Pan (1988). Time delay estimation in unknown Gaussian spatially correlated noise. IEEE Transactions on Acoustics, Speech, and Signal Processing; [4] Jurhar et al. (In Preparation). Estimating signal time-delays under mixed noise influence with novel cross- and bispectrum methods; [5] Bartz et al. (2019). Analyzing the waveshape of brain oscillations with bicoherence.

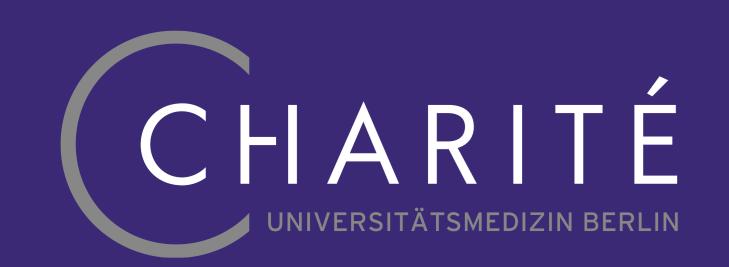

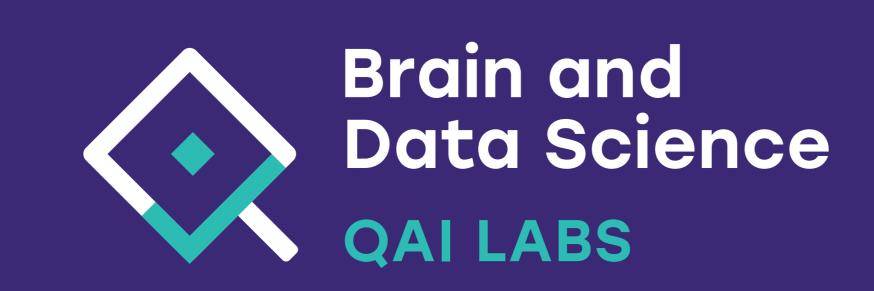

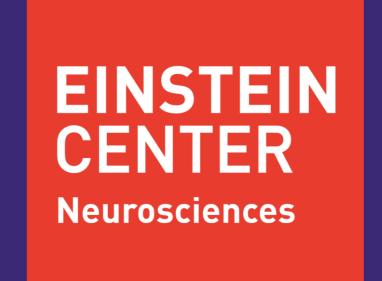

#### CONTACT

thomas-samuel.binns@charite.de haufe@tu-berlin.de

GitHub: /tsbinns LinkedIn: /tsbinns X: @tsbinns

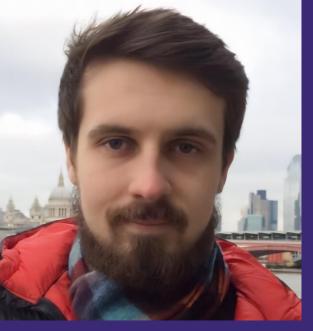

Thomas S. Binns